■ H

**mini'app'les** W newsletter

### the minnesota apple computer users' group, inc.

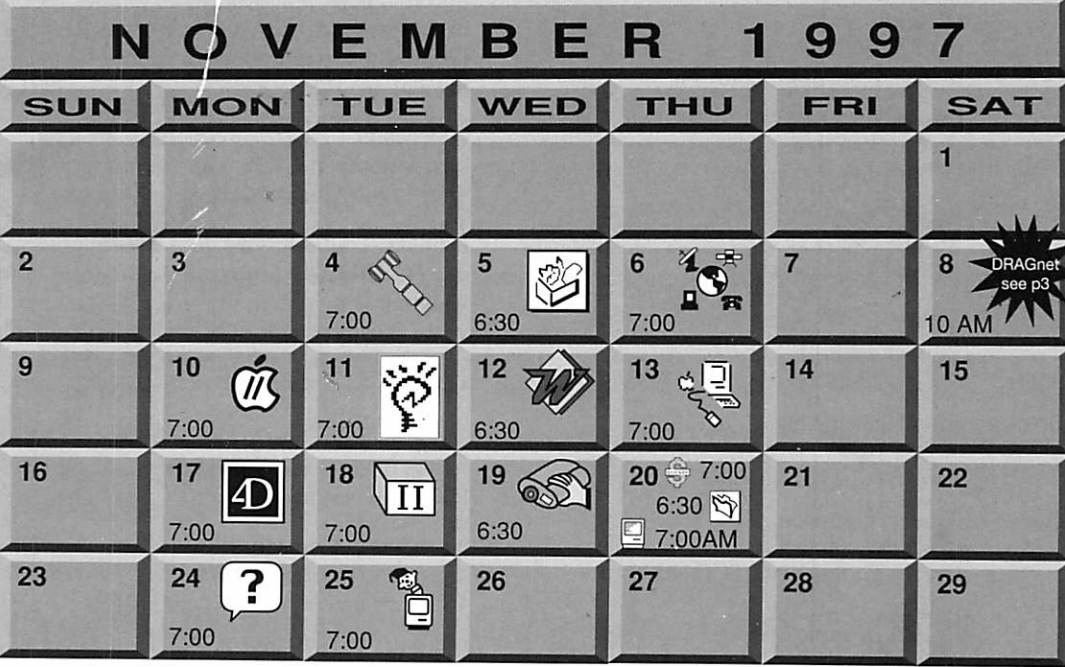

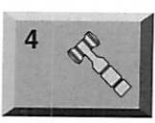

 ${\bf S}$ 3

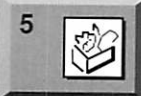

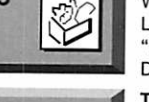

 $6 \frac{4}{3}$ 

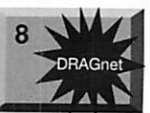

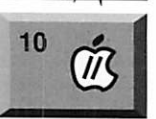

Board of Directors mini'app'les members welcome. Seward School, 2318 29th Ave. S., Minneapolis Eric Jacobson, 603-9111

### ClarisWorks SIG \*

Walker Library Lagoon & Hennepin Ave, S. "Pam demos ClarisWorks 5" Denis Diekhoff, 920-2437

Telecommunications SIG Epiphany Lutheran Church 1414 E 48th Street South "TCILink" Bert Persson, 861-9578

DRAGnet 840 12th Avenue NE "Help test/sort equipment (Mac/Apple II)" Tom Gates, 789-6981

Apple ll/GS Main Augsburg Park Library, 7100 Nicollet Ave., Richfield Tom Gates, 789-6981

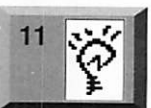

#### Newton/eMate SIG University Club

420 Summit Ave, St. Paul Jennifer Hunt, 623-4754 jhunt@med.umn.edu

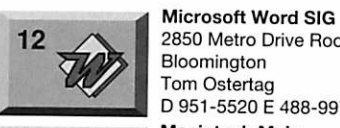

13

18

19

2850 Metro Drive Room 124 Bloomington Tom Ostertag D 951-5520 E 488-9979 Macintosh Main Washburn Library

5244 Lyndale Avenue S., Mpls "Doug Olson - Photoshop" Mike Carlson, 377-6553

Ceridian/Health Partners 8100 34th Ave. S., Bloomington Bob Demeules, 559-1124

Apple II Novice SIG Ramsey County Library 2180 Hamline Ave No., Roseville Tom Gates, 789-6981

Digital Imaging SIG \*\*

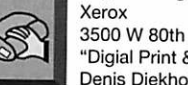

3500 W 80th St, Edina "Digial Print & QuarkXpress Denis Diekhoff, 920-2437

\* If you can not find parking for the Walker Library meetings, feel free to use the Perkins parking lot, the management has given us permission!

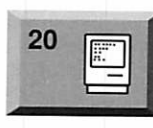

 $20$ 

20

#### Macintosh Consultants SIG

Box Suite Louisiana Ave & Cedar Lake Rd St. Louis Park Mike Carlson, 377-6553 Quicken SIG 2850 Metro Drive, Rm 124

Bloomington Ross Held, 835-3704

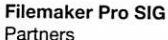

Partners<br>1410 Energy Park Dr #5, St Paul " Meeting day this month only " Steve Wilmes, 458-1513

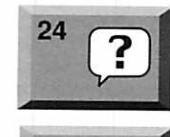

 $\overline{v}$ 

-m

#### Macintosh Novice SIG Merriam Park Library 1831 Marshall Avenue, St. Paul Tom Lufkin, 698-6523

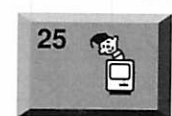

#### Mac Programmers SIG Van Cleve Park Building 901 15th Ave SE, Minneapolis Gervaise Kimm, 379-1836

\*\* Digital Imaging location is SE Quadrant of 494 & France. Parking is available out front. Take the elevator to the 5th Floor.

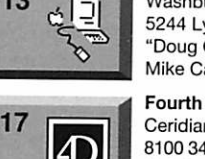

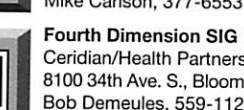

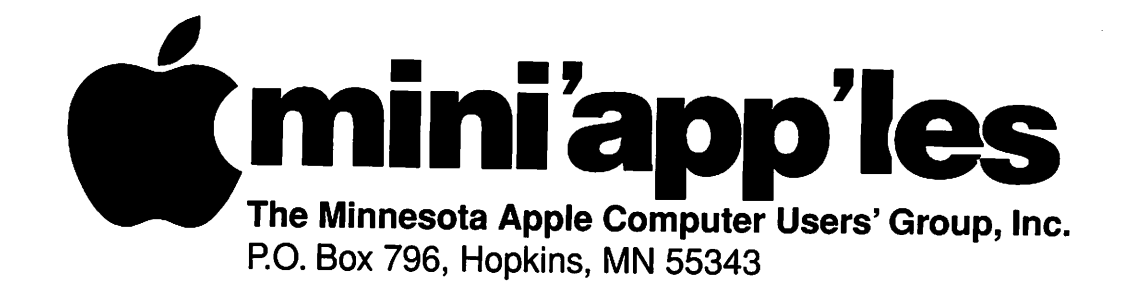

### Board of Directors:

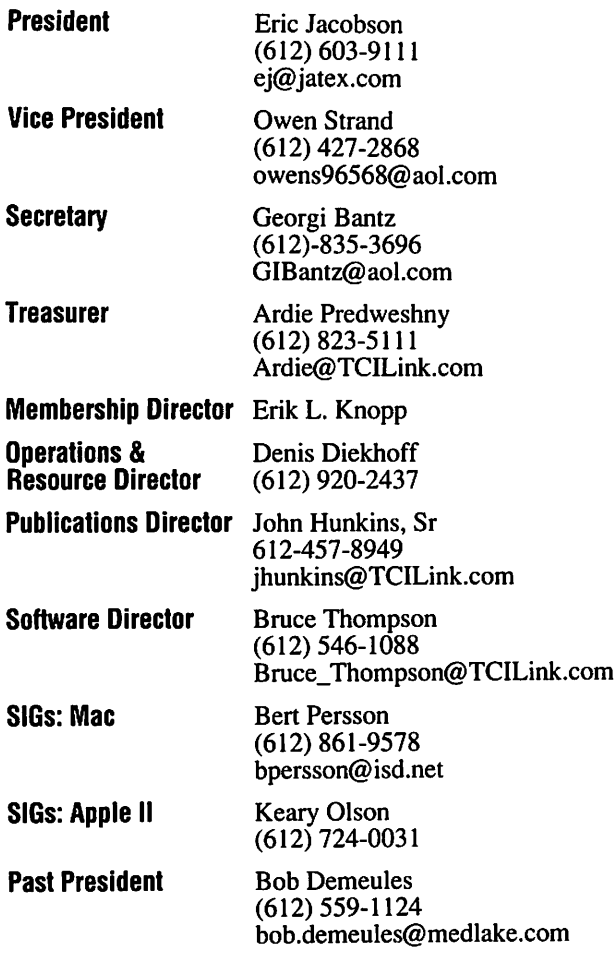

Introduction – This is the Newsletter of mini'app'les, the Minnesota Apple Computer Users' Group, Inc., a Minnesota non-profit club. The whole newsletter is copyrighted © by mini'app'les. Articles may be repro duced in other non-profit User Groups' publications except where specifically copyrighted by the author. (Permission to reproduce these articles must be given by the author.) Please include the source when reprinting.

Questions - Please direct questions to an appropriate board member. Users with technical questions should refer to the Members Helping Members section.

Dealers - mini'app'les does not endorse specific dealers. The club promotes distribution of information which may help members identify best buys and ser vice. The club itself does not participate in bulk pur chases of media, software, hardware and publications. Members may organize such activities on behalf of other members.

Advertisers - For information, see Newsletter Ad Rates box within this issue.

Newsletter Contributions - Please send contributions directly to our Post Office, Box 796, Hopkins, MN 55343 or upload them to our BBS at 824-4394.

Deadline for material for the next newsletter is the 1st of the month. An article will be printed when space permits and, if in the opinion of the Newsletter Editor or Manager, it constitutes material suitable for publication.

Editor/Publisher: Tom Ostertag 488-9979

Newsletter Layout: John Hunkins

mini'app'les BBS -824-4394, 24 hrs. Settings: 8-1-0. Call in with FirstClass® Client software or any textbased terminal program.

mini'app'les Voice Mail - 229-6952

mini'app'les WWW site: http://www.miniapples.org

Printed by Stout Typographical Society

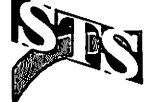

The mini'app'les Newsletter is an independent publication not affiliated, sponsored, or sanctioned by Apple Computer, Inc. or any other computer manufacturer. The opinions, statements, positions, and views herein are those of the author(s) or editor and are not intended to represent the opinions, statements, positions, or views of Apple Computer Inc., or any other opinions, statements, positions, or views of Apple Computer Inc., or any other computer manufacturer. Instead of placing a trademark symbol at every occurrence of a trade-marked name, we state that we are using the names only in an editorial manner, to the benefit of the trademark owner, with no intention of infringement of the trademark.

### FOR RENT: BRILLIANT PRESENTATIONS

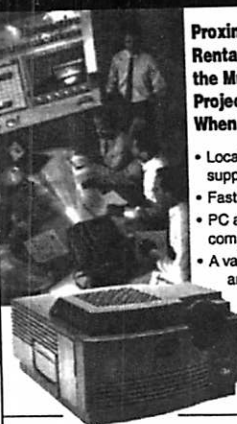

Proxima On Call<sup>sM</sup> Rental Program. For the Multimedia<br>Projector You Need. When You Need It. Local service and support **Fast delivery** 

PC and Macintosh compatibility • A variety of projectors and panels to choose from • Expert advice on selecting equipment • Rental credit program

#### For more Information reqarding:

Computer Pro|ection Systems— LCO, Data or Video Projectors Complete Conference and Training Rooms Printers • Labeling • Signage Systems All A/V Equipment—Sales • Service • Rentals

PLEASE CALL

### **WITTERNEY**

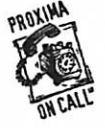

3300 University Ave. S.E. Minneapolis, MN 55414-9852 -^STi\* 612-331 -5500 • 1-800-933-7337 (Ask for Extension 254)

### CHANGE OF ADDRESS

Moving? Going to be away from home and leaving a for warding address with the Post Office? Please send us a Change of Address when you are informing others. By using a moment of your time and a few cents to drop us a card, you save the club some money and you get your newsletter delivered promptly to your new address. If you don't inform us, the Post Office puts your newsletter in the trash (they don't forward third class mail) and charges the club for informing us of your new address. Change of Address should be sent to the club's mailing address: mini'app'les, Attn: Membership Director, Box 796, Hopkins, MN 55343.

### Table of Contents

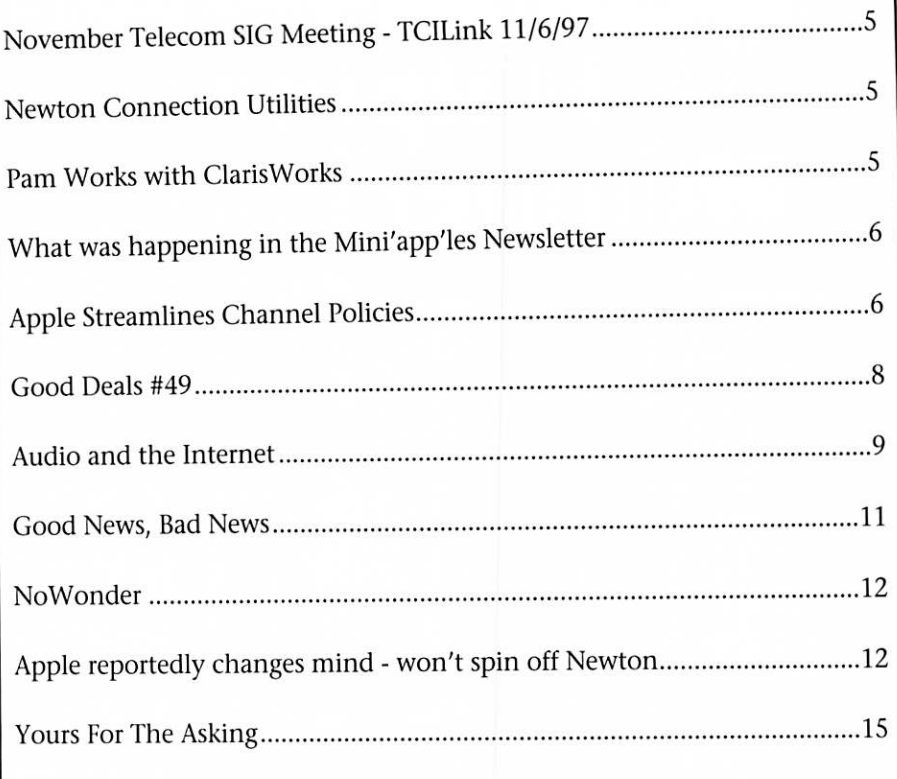

### Volunteer Opportunities

Come join mini'app'les mem-<br>Interport Alep Test Apple I est<br>Start and BragNet bers for some excellent volunteer DragNet<br>opportunities. This is your chance 840 12th Ave NE, Minneapolis opportunities. This is your chance 840 12th Ave NE, Min to show us your computer knowl-<br>Call for date and time to show us your computer knowl-<br>
edge and to help others along the Contact: Tom Gates, 789-6981 edge and to help others along the way.

**Computer Testing**<br>Help Test Apple II equipment

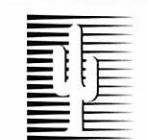

### Cactus Software & Communications, Inc.

"Sharp and to the point"

### Documentation Services for:

Computer Software **Technical Manuals** Mechanical Systems 612/757-6916

Training Courses Fax 757-4515

# Members<br>Helping Members

Need Help? Have a question the manual doesn't answer? Members Helping Members is a group of volunteers who have generously agreed to help. They are just a phone call (or e-mail) away. Please call only during appropriate times, if you are a Member, and own the software in question.

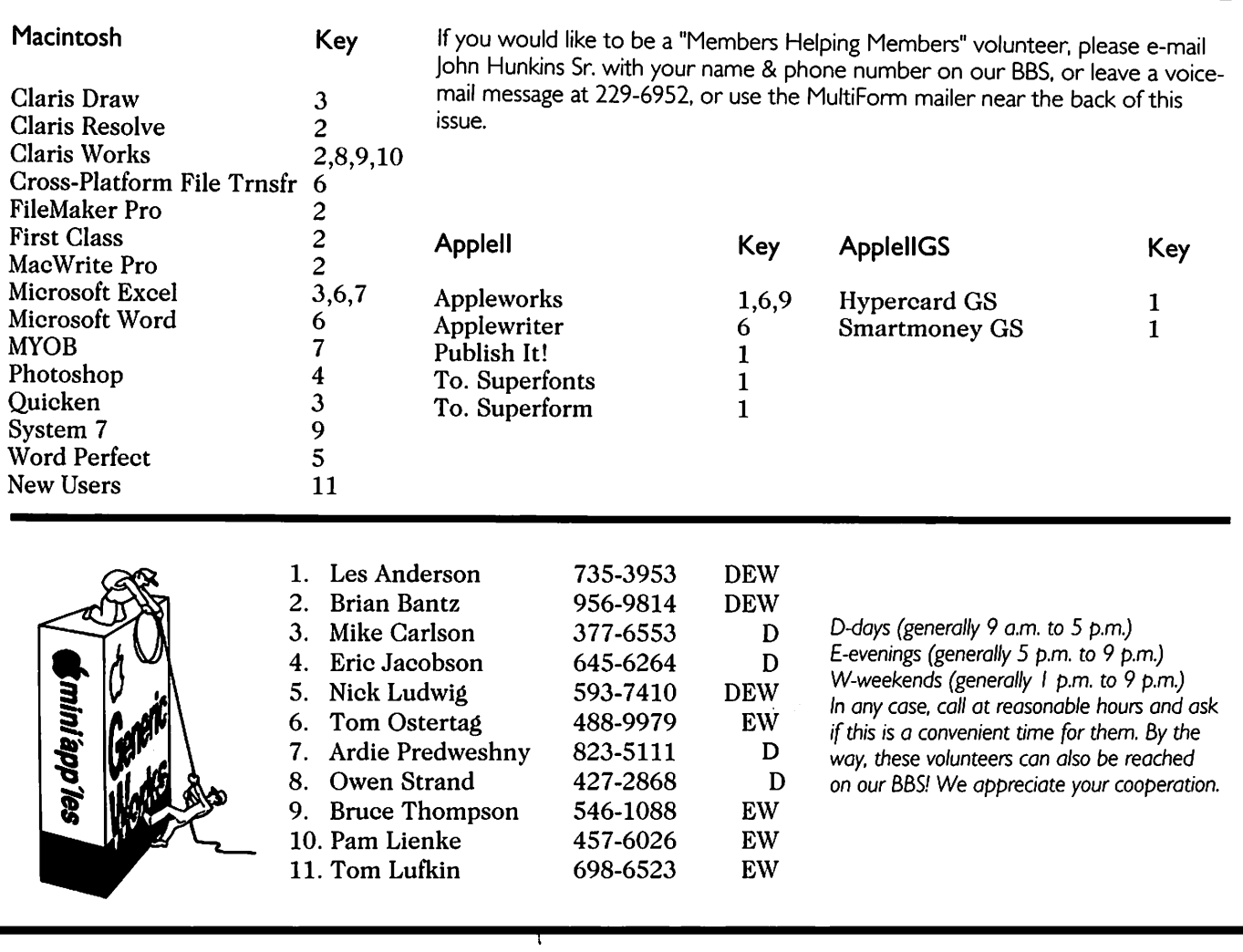

### Newsletter Ad Rates

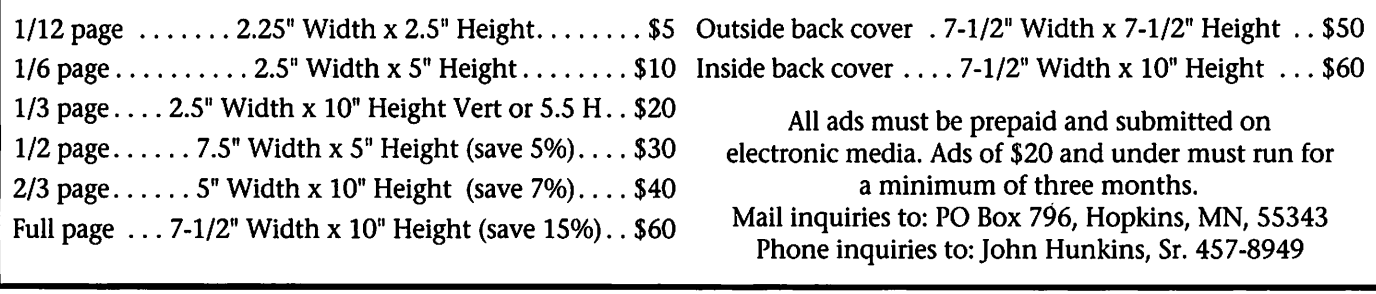

### November Telecom SIG Meeting - TCILink 11/6/97

### Submitted by Bert H. Persson

The Telecommunications SIG will meet on Thursday November 6, 7pm Epiphany Lutheran Church, 1414 E 48th St South, Minneapolis.

#### November Telecommunications Meeting - Topic "TCILink"

Recently one of our members got connected to the "Net" through

### Newton Connection Utilities

By Kevin Herrboldt,kherr@mtn.org The Twin Cities Newton User Group has been established and wel comes all Newton users. We have a web site at:

<http://www.cbc.med.umn.edu/ VirtLibrary/Newton/tcnug/> as well as a mailing list. Information for sub scribing to the mailing list can be found on the web site.

Early purchasers of the MessagePad 2000 and the eMate 300 received Newton Connection Utility

TCILink (a local Internet Service Provider) and I was told they were very supportive and helpful. This led me to ask if they would like to do a presentation for our Telecommunications SIG.

And for the November 6

Telecommunications Meeting we have the pleasure to welcome Ron Berry from TCILink who will inform

(NCR) vl.O beta. An update for the final version of NCU was made avail able on Apple's Newton web site a few months ago. This update requires your original software. Not wanting to mess around with my floppies and a downloaded file if I ever needed to re-install NCU, I wanted the NCU 1.0 final install media. Apple is making it available. According to Apple's Tech Info

us about their services. Here is an opportunity for those of you won dering about which service provider you should go with to get some first hand information about their ser vices.

As always we will meet at the Epiphany Lutheran Church (7pm) located at 1414 E 48th St South in Minneapolis.

users can call Apple at 1-800-211- 1537 and get NCU 1.0 final on CD-ROM or floppies which includes both Windows and Mac OS versions. MessagePad 2000 and eMate owners can get it for free by supplying their serial number. MessagePad 120 and 130 users can get it for \$29.99. NCU does not work with NOS 1.x devices. Kevin Herrboldt,kherr@mtn.org

### Pam Works with ClarisWorks

### By Pam Lienke

Using the Insert Date (or Insert Time) command from the Edit menu means you always have the current date in your document, spreadsheet, or database since ClarisWorks auto

matically updates the date (or time) when the file is opened. Of course, that can sometimes be a nuisance. There are times when you want a fixed date. You can still use Insert Date (or Insert Time) from the Edit

(<http://til.info.apple.com>),Newton

Library Article 30074

menu rather than typing it in. Simply press the Option key as you select the date (or time) from the Edit menu.

### Newsletter Submissions

By John Hunkins Jr. Submitted by Tom Ostertag

Newsletter article submissions are required by the 1st of the month rather than the 9th as previously required. The change is to facilitate the printing of the newsletter.

Articles will be used in the following month's newslet ter where space is available.

Send your articles to the Editor/Publisher, Tom Ostertag. The easiest way to do this is through our BBS. The articles should be submitted as raw text. Tom will edit them for content and format, you do not need to for mat your documents.

If you have any questions about the newsletter, please feel free to contact one of the board members or Tom Ostertag.

Get the word out!

Tell others about mini'app'les, and bring a friend to a meeting! The best form of advertising is word of mouth... Let others know the benefits of mini'app'les!

### What was happening in the Mini'app'les Newsletter

compiled by Ken Slingsby

This series is presented to provide a link to our past. The snapshots of articles and advertisements appear ing in the Mini'app'les newsletters of yesterday are meant to entertain and enlighten rather than to poke fun at our past. Enjoy.

### 5 Years ago...

November 1992. A whopping 32 page newsletter greeted our eyes. The first several pages contained detailed minutes from board meetings for two previous months. A two page article on using the Finder followed. Another two page article described the recent release of Canvas 3.03. A local software author responded to questions about his new product, Your Money Matters. Another article described the several emulators avail able to run PC and Apple II programs on a Mac. Seven GS eDOMs were described. There were the usual number of ads and other articles.

### 10 Years ago...

November 1987. As was the usual for this era, the newsletter had glossy covers. The issue was 20 pages long. One eye catching ad stated that Bill Atkinson, designer of MacPaint, QuickDraw, and HyperCard was going to address an upcoming Mac Sig. The Appleworks Advisor column continued. There were four Apple II/GS DOMs issued, which were sur prisingly not numbered. A several page discussion of the merits of the (at the time) one year old IIGS vs other platforms heated up the pages. Mac eDOM #36 contained several short programs and desk accessories. The membership list rounded out the issue.

#### 15 Years ago...

November 1982. This was the issue that followed last month's Applefest extravaganza. A page was devoted to pictures and thank you's for all who helped with the booth at the event. An Apple II programmers reference card had just been issued. Two SIGs, the Investment SIG and the Small Business SIG were meeting. There was a request for a person to host a question and answer column. Call -A.P.P.L.E. had released "The Spreadsheet' at Applefest. It was reviewed in this issue. Two word processors, Screen Writer II and Personal Secretary were reviewed. DOM #16 was issued. Five and onefourth inch floppies sold for \$21.00 for Elephant brand or \$27.50 for Verbatim in boxes of 10.

### Apple Streamlines Channel Policies

By Brian D. Bantz, bdbantz@bitstream.net

Friday September 26 4:00 PM EDT

### Company Press Release

Apple Streamlines Channel Policies to Strengthen Customer Experience and Improve Channel Advocacy

CUPERTINO, Calif., Sept. 26 /PRNewswire/ — Apple Computer, Inc. today announced channel poli cy and program changes designed to increase Apple advocacy among channel resellers, improve the cus tomer experience, reduce channel inventory, and bring more profitable revenues to both the resellers and the Company. Consistent with these changes, Apple will allow more authorized resellers to buy direct by lowering its volume bar and will pro vide greater flexibility by offering its complete product assortment (except products specific to Education mar ket) to all resellers. Additionally, Apple will strengthen the channel force with over 100 additional sales

and support representatives focused on communication, forecasting, training, and channel advocacy.

"Today's policy and program changes are further proof of Apple's commitment to providing its core customers and channel partners with industry- leading products on a more timely basis while reducing channel inventories and improving Apple's bottom-line costs," said Mitch Mandich, senior vice president, Apple Americas. "Apple is fortunate to have many strong and committed channel partners and we believe our increased focus and commitment of resources directed toward them will result in success for both Apple and our channel."

Prior to these policy changes, Apple conducted a comprehensive review of its management of inven tories from manufacturing to distrib ution. At the same time, Apple eval uated its responsiveness to customers and channel members including the Apple Reseller Association (ARA) board, an influential independent

association that represents all Apple resellers in the channel. The most significant change in the Company's move to a closer, more direct rela tionship with its resellers is the low ering of the Company's direct pur chase volume bar to \$2 million annually on Dec. 15,1997. The cur rent volume requirements are \$20 million for dealers and \$5 million for retailers to purchase direct from Apple. Members of the ARA as well as other channel partners see this as a positive move for Apple.

"We believe these changes will

 $\blacksquare$   $\blacksquare$   $\blacksquare$   $\blacksquare$   $\blacksquare$ Macintosh™ Consulting Individual & Group Training Computer Problem Assistance Mike Carlson (612)377-6553 Pager: 580-9281 -FAX: ESP-QTAK Internet: mhccompi@maroon.tc.umn.edu Claris® Solutions Alliance Member

improve profitability for Apple and resellers," said Jim Hancock, ARA chairman and Computer Town director of corporate sales/Arizona. "These changes will create a more level playing field. And by opening the door for smaller companies, the current channel will be forced to be more competitive with solutions and value benefits to set themselves apart."<br>Apple also announced a series of

other policy changes designed to improve both Apple's and its chan nel partners' inventory positions, provide quick turnaround time and support flexible configuration man agement. These changes include Apple's move to a four-week price protection policy, a revised product returns policy, the streamlining of its product assortment and a reduction in the Company's AppleFund allowance.

"We believe that Apple is on the right track, along with the rest of the industry, in focusing on their logis tics and creating policies that mini mize channel inventory and incen tive increased turns," Larry Mondry, executive vice president of merchan dising for CompUSA, one of the nation's leading retailers and resellers of computer products and services.

Apple is taking strong steps to improve inventory positions with changes to the Company's product returns and price protection policies. The new automatic four-week price protection policy, effective Dec. 29, 1997, is designed to provide better customer satisfaction after pricing actions and to drive increased inven tory turns in Apple's reseller and wholesale channel. Apple may pro vide price protection credits to direct dealers, retailers, direct VARs, cata logers, and electronic resellers that comply with Apple's sales and inven tory reporting requirements for prod ucts purchased directly from Apple. Previously, Apple provided price pro tection only for products that were in the reseller's inventory or in tran sit at the time of price reduction.

Under revisions to Apple's

returns policy, dealers, retailers, direct VARs, catalogers, and electron ic resellers, who purchase directly from Apple, can return up to five percent of the dollar amount of the previous quarter's net purchases from finished goods products, begin ning Dec. 29,1997. Previously, Apple's returns policy allowed prod uct returns of up to ten percent, including open box product. Indirect resellers will be asked to work with their wholesaler(s) to obtain any return allowances offered by their wholesaler(s).

Apple is committed to providing quality products, aggressive price, and timely product availability to the channel. With these goals in mind, Apple has continued to sim plify its product offerings over the past year by streamlining product designs and features. Now that Apple has unified its product line, Apple will make all dealer and retail prod ucts available to dealers, retailers, catalogers and electronic resellers who qualify to purchase directly from Apple, beginning Dec. 15, 1997. This change is designed to pro vide greater flexibility to members of the channel while better meeting customer demand.

Apple believes that it is primarily Apple's responsibility to create demand for its products at a global level, while its resellers play a critical role in demand creation at a local level. On a local level, Apple will realign its investment in marketing and promotional activities by sup porting reseller efforts that focus on Apple advocacy and to improve return on investment for both the Company and its resellers. Beginning Dec. 27,1997, Apple is revising its AppleFund allowance to one-half of one percent (0.5%) on net purchases of eligible products. Apple will require all of its eligible resellers to claim reimbursement of funds for authorized promotional activities, and will discontinue Advance Promotional Payments. Apple also may make additional funds available to individual resellers for local demand creation. On a global level,

Apple is planning a high-impact, farreaching, long-term advertising com mitment that will strongly leverage brand awareness.

The channel is a very important part of Apple's success, and Apple is fortunate to have many strong and committed resellers. Apple believes these changes will strengthen chan nel relations and result in greater success for both Apple and its chan nel partners. Channel partners inter ested in receiving additional infor mation regarding today's changes should contact their respective Apple account representatives. Dealers, VARs and wholesalers may also con tact Apple Inside Sales at 1-800-GO-APPLE or 1-800-462-7753 between 8:30 a.m. and 5:30 p.m. (Monday - Friday), CST. Apple-authorized resellers may also access Apple Channel Site at

http://www.channelsite.apple.com for additional information. Apple Computer, Inc. ignited the per sonal computer revolution in the 1970s with the Apple II, and reinvented the personal computer in the 1980s with the Macintosh. Apple is now recommit ted to its original mission — to bring the best personal computing products and support to students, educators, designers, scientists, engineers, businesspersons and consumers in over 140 countries around the world. Apple, the Apple logo, Macintosh are registered trademarks of Apple Computer, Inc. All other brand names mentioned are registered trademarks or trademarks of their respective holders, and are hereby acknowledged. Customer Information Contact: If you are considering the purchase of an Apple product and would like to have product information faxed to you, please call 1-800-462-4396 in the U.S. or 1-800-263-3394 in Canada. If you do not have a fax machine or would like to locate an Apple authorized reseller near you, please call 1-800-538-9696. Customers outside the U.S. should con tact their local Apple representatives for information. SOURCE Apple Computer, Inc.

Brian D. Bantz

10532 Kell Circle Bloomington MN 55437-2936 (612)956-9814 (612)956-9819 Fax (612)889-6765-6 Mobile

### Good Deals #49

by Ken Slingsby

This is another installment in a series of articles which list press releases. All articles included here were posted on either Apple' web site or via the User Group Connection. These are roughly the same sources as prior articles in this series.

The PRESS RELEASES are to make you aware of the new products. You may have to hunt to find a dealer that supports the product. The GOOD DEALS are special offers that may be in limited supply. Many are limited time

offers.<br>Mini'app'les makes no claim as to the usefulness or quality of the products offered herein. The User Group does not endorse the products and is not supporting the products. The following is not paid advertisement. There may be other products mentioned on our BBS or other services not appearing here. If so, that is an omission, not a refusal of the product. As in all purchases, buyer beware!

Products and names mentioned in this document are trademarks of the respective companies. All Rights Reserved. Apple-Authorized User Groups may redistribute this information to their members (or use it to recruit them) at meetings, in newsletters, by fax, or bulletin board systems.

### **PRESS RELEASES**

#### Apple's QuickTime 3.0 Receives Industry Awards

CUPERTINO, Calif.—Sept. 12, 1997—Apple Computer, Inc. announced that QuickTime 3.0, the latest release of the Company's industry-standard digital media sys tem software for Windows and Mac OS, has received several product and technology awards from computer industry press and user groups. Videography magazine recently granted QuickTime 3.0 two top hon ors—the first annual Open Studio Interoperability Award, and the National Association of Broadcasters (NAB) '97 Editors' Choice Award.

According to Videography, the Open Studio Interoperability Award is given to a new product that "most significantly enhances the sharing of digital media in professional studio environments." The NAB Editors' Choice Award is for products "that deliver new capabilities, or substan tially improve the state-of-the-art in an existing product category." QuickTime 3.0 received these awards based on its proven interoperability among a variety of tools running on multiple platforms.

### Apple Unveils ColorSync 2.5

SEYBOLD, SAN FRANCISCO—

Sept. 29,1997—Apple Computer, Inc. (NASDAQ: AAPL) announced today ColorSync 2.5, the latest ver sion of its color management archi tecture for the Mac OS. ColorSync is the color management workflow standard from Apple that provides essential tools for fast, consistent, and accurate desktop color calibra tion, proofing, and reproduction in all areas of the graphic, publishing, and printing industries. It continues to be available with the Color Matching Method (CMM) co-devel oped with Linotype-Hell.

#### New features of ColorSync 2.5 include:

Improved Ease of Use. The Monitor Calibration Framework will provide a plug-in architecture allowing third party developers to have their own monitor calibration software recog nized by the Mac OS Monitors & Sounds Control Panel. Apple will also provide a default monitor cali bration tool which will enable users to easily calibrate and profile their monitors.

ColorSync 2.5 offers multi processor support to optimize the speed of color conversions, thereby minimizing the delays inherent in<br>working with large image files.

Increased Productivity. ColorSync support of AppleScript enables users to automate repetitive tasks associat ed with color management. Common ColorSync operations on images such as matching, proofing, and embedding can now take place in the background. ColorSync Profile Management enhancements provide greater flexibility and performance when storing and accessing ColorSync profiles.

Enabling Extras to ship with ColorSync 2.5. In addition to a rich set of new features, ColorSync 2.5 includes software and utilities that assist customers to easily adopt ColorSync Color Management solu tions. The list includes:

- Kodak's Color Matching Module (CMM)
- ColorSync PhotoShop Plug-ins 2.0
- Press Profiles
- ColorSync Savvy ColorPicker
- Sample ColorSync AppleScripts

For more information on Apple's ColorSync line please access its web site at: http://colorsync.apple.com.

## **Audio and the Internet**<br>By Gene Lyle, Audio Society of

f\* By Gene Lyle, Audio Society of Submitted by Bert H. Persson Minnesota.

> A good source of information for those of us interested in Audio is the Internet. Here we can find many DIYs (Do It Yourself) articles cover ing everything from building a sim ple amplifier to "State of the Art" equipment. In addition there are many Newsgroups where one can participate by posting questions or contribute your own design.

> Besides finding information on the "Net" we are fortunate here in the Twin Cities area to have an active Audio Society were audiophiles.can meet and enjoy the latest and greatest equipment. For those of you who don't know about the Audio Society of Minnesota I can tell you that their ordinary meeting loca tion at the Pavek Museum of Broadcasting in St. Louis Park is by itself worth a visit. Here you will find tons of radio and broadcasting equipment on display and you can reminisce of what it was like in the early days in broadcasting. As Mac users we have to take the

statement "They're just toys any way!" with a grain of salt. BTW, I mentioned to Gene that we are Mac users and he offered to remove the statement, but I thought it gave an indication of how some people see the Mac. Anyway, if we have some interesting articles to contribute to the world of audio, Gene would be happy to publish them in the Audio Society newsletter. Maybe that way we can open the eyes of audiophiles to the Mac.

The following article is reprinted with kind permission from the author.

#### Audiophiles and the Internet

© Gene Lyle & The Audio Society of Minnesota, 1997

OK, let's face it. Audiophiles are hardware junkies. They like their stereo equipment, they like their cars, they like their cameras, they like a workshop full of tools, they

like their TV's and VCR's. But most of all, today, at least, they like their computers. And what's the hottest thing going in today's whiz-bang computer world? Cyberspace, the World Wide Web, the Internet. Itis a natural merge and there are already tons of web sites (including our own) and thousands of audiophiles "out there" in that magical, mystical place.<br>For those of you who are experi-

enced "web surfers" this isn't news, and you might find this article a lit tle simple-minded. But for those of you who haven't experienced the Web, maybe because you donit have a computer (too much invested in hi fi gear to afford it, right?), or because your business doesn't have a com puter, or maybe just because you're just beginning to get interested, this article might help you get started. So let's get started.

First we'll talk a little bit about what you need to have to get on the web and how to use it, then we'll look at some of the specific audio related stuff out there. There's lots of it.

Basically you need the following:

1. A computer.

2. A modem for the computer (sort of a special phone for comput ers only).

3. A telephone line (two is better, especially if you have a wife and/or<br>kids.)

4. A "provider" - a place you call to get connected to the Internet. (For the purposes of this article, the "Web" and the "Internet" are the same thing.)

5. A "browser" or "web browser" which is just the software on your<br>computer that allows you to "surf."

Let's look at each of these a little more closely.

#### Get as much computer as you can afford.

Get lots of hard drive space (at least a gigabyte is about the entrylevel standard these days), lots of memory (at least 16 megs), and the fastest processor you can afford (but nothing less than 66MHz, in my opinion). If you want to go cheap, look for something used. NERD ALLERT: I'm talkin' IBM-type stuff here. If your into Apples, I can't be of much help (They're just toys any-<br>way!)

The modem should be at least a 28.8 baud version ("Baud" is the speed at which it can "talk", i.e., transfer data. Settle for nothing less unless you have lots of time to waste while waiting for things to show up on your screen.

#### A telephone line.

Two is better if you've got a family.

#### A "provider."

There are a couple versions you could consider. The first are the mainstream "on-line" providers like America On Line, Compuserve, and Prodigy. All of them provide Internet access and come with their own built-in "browsers". Another way to go would be a local ISP (Internet Service Provider) such as the one the ASM uses for it's web page - Wavefront Communications. Local ISP's are generally a little cheaper and easier to connect to. If you're a student you probably already have Internet access through your school; your very own student account! BLA TANT COMMERCIAL MESSAGE: Not only is Wavefront our ISP, they offer us one month free service for every person we refer to them who opens an account. And they are very rea sonable and reliable.

#### A browser.

As I noted, if you're a member of Compuserve, etc. you're going to have your own built in browser. But if your not, you're basically looking at two major players in the browser market: Netscape Navigator (or the new "Communicator") and Microsoft Internet Explorer. Either will do the job very well, and will probably offer greater flexibility and

more features than the "on-line" browsers. Internet Explorer is free, and Netscape's products are not. Both are available as downloads from their respective "home pages" or from lots of other sources (includ ing many of your friends in the ASM. Just ask.). Personally, I prefer the Netscape products but either will do nicely. NERD ALERT: Stay away from the "beta" versions of these (or any other) software packages. These are the one's they are asking you to "test" for them, and they are often very buggy. Beta's are a big no-no for novice users.

OK, let's say you're now on the Web. (Understand, I said nothing about how difficult it can be to get your computer up and running and set up for Web access! This is where you might need some technical assis tance, and each situation is unique my rationale for not covering this topic. Your ISP provider can be a big help here.)

#### Where to go first.

Well, the best place to start exploring the Web, in my humble opinion, is our own ASM Web Page at www.waveffont.com/~asm. (That little squiggly thing, by the way [~] is called a "tilde" and you'll often see it in URL's.)

When you enter this URL and hit the Return or Enter key you will be taken to our main web page. This opening page is kind of like an index to a book because it has a number of selections on it which take you to different pages on our web site. At the moment, you can choose from the following:

Who Are We: A basic introduc tion to the ASM.

How to Reach Us: Address, Phone #, etc. Includes maps to the Pavek Museum.

Schedule of Events: Meeting announcements and a history of past

meetings.<br>Links: Your gateway to audio on the Web. A very important page.

Newsletters: Brief synopses of the ASM Bulletins for the season.

Experimenter's Corner: For the

scratch-builders and modifiers in the

group.<br>**Audio Babble**: Gossip about our<br>hobby.

What's New: Updates to the Web<br>page, Check here for the new stuff.

Local Resources: Local dealers and manufacturers, including URL's.

Let's take the Links page as an example. When you click on "Links" the page will open. Here you will find a loosely organized set of links to many other audio related sites on the Web. At the top of this page is a section called "New Links." These are audio-related sites that have just become available on the Web, or have recently come to our attention even though they may have been around a while. Often these sites will be so new that they may have little content and/or be otherwise incom plete ("Under Construction"). The "New Links" section will be most popular with experienced audiophile surfers who are looking for pages they haven't seen before. We try to update this page often - once a month, at least.

As of this writing - 9/10/97 - here are some examples of what we have listed under our New Links:

- Adcom, maker of respected midrange gear.
- Bel Canto, a local company that's done some presentations for us fea turing their single-ended tube amps.
- Cary, a well-known manufacturer from North Carolina.
- Magnepan, one of the most "known" speaker companies in the world from right here in our area.
- Classic H.H. Scott, a page devoted to this early high-end firm.
- Sound Consultant, a dealership in New Mexico run by a former ASM'er, Harold Cooper.
- Triode Electronics, a Chicago-based supplier of tubes, etc.
- Verity Group, parent company of Mission, Quad, and Roksan.

Although the ASM web page is the only the second oldest on the web (only the Detroit Audio Society had a page "up" before us), a num ber of audio societies have come on line since then and we have them all listed on our Links page, also. The newest are those for the Arizona and Connecticut audio societies. Also included are pages for Atlanta, Colorado, Purdue University, Southeastern Michigan, Southern Florida, Cape Town South Africa, Istanbul Turkey, and Melbourne Australia.

/\*%

In addition to the above we have numerous links to manufacturers, a large selection of odds-&-ends, and a special section for local manufactur ers and dealers. Again, remember that most of the pages we are linked to also contain their own links, many of which are not duplicated on our page. If you like exploring, the web is for you!

Moving away from the web browsing stuff for a moment, there are also Usenet news groups of inter est to audiophiles. Newsgroups are not web pages, although they are accessible with most of the current web browsers as well as with special software just for that purpose such as Fort('s "Free Agent." A newsgroup is basically a central location where subscribers can post e-mail. This email, in turn, can be read by any other person signing on to that newsgroup. For the audiophile, there are groups like "rec.audio.high-end," "recaudio.opinion," recaudio.tubes," and "rec.audio.marketplace." A caution regarding some of these groups: they often tend to be dominated by peo ple who have a particular ax to grind, and are prone to "flaming" which is the process of badmouthing people who don't share their particu lar point of view. In my experience, these groups, particularly recaudio.high-end and recaudio.opinion, tend to be ruled by "objectivists" - those who have a "Measurement Uber Alles" perspec tive on the hobby. They are quite intolerant of those who take a "subjectivist" point of view, particularly if they are perceived as spouting, or falling for, audiophile "snake oil" -

magic bricks, weird theories about wire (e.g., "directionality"), and other scientifically unsupported mar keting ploys. The problem with these groups is that the level of discourse is so irritating that they can't comfort ably be followed for any length of time, in my opinion. But they are

### Good News, Bad News

By Ryan Suenaga Submitted by Harry Lienke

I hate Pain, but I hate Giving Up even more. Not a motto or a catchphrase, but a philosophy on life. I wrote it on my mirror, so I see it every morning when I'm shaving. I repeat it to myself when I'm working my injured shoulder in physical therapy. I chant it in my head when I'm bicycling up some steep hill and cursing the extra weight I've become saddled with as I've aged.

I say it to myself as I run the morning's CoPilot pass through Genie's A2 RoundTable.

Ever since Uncle DOS himself, Tom Weishaar of the dear, departed, Open-Apple, took the reins of the Apple II areas on the Genie (then GEnie) online service, Genie's A2 and A2Pro have been the place to be online for Apple II support. Even the coming of the Internet could not slow down the dedicated staff and users of the A2 RoundTables.

But Genie itself could.

/ ^

 $\mathbb{R}^{n+1}$ 

While General Electric was never the benevolent parent that would have allowed GEnie to compete with the big boys of the online service world, the service was small, but thriving, and alive with activity. In fact, much of its charm was the fact that it was small and unique and dif ferent from the huge online services it competed with. Just as using an Apple II is esoteric now, using GEnie was esoteric then, and there is a cer tain appeal in that.

Then General Electric sold GEnie, and it became Genie. The new own ers also chose to make it the most expensive online service in the world. Many chose to leave, many stayed, and few new users arrived.

worth checking out.

Well, that should be enough to get you started. There's a lot to see and do out there. New audio related pages seem to be popping up every day. We try to keep the ASM page up-to-date so that's always a good place to start but as you get into it

Over time, many more left than stayed. The A2 faithful did not take the

situation lightly. After all, Apple II users are survivors if nothing else, and survivors find what they need to survive. A new home for the A2 faithful was sought—one that would work faster, be cheaper, and more accessible to the world—and eventu ally found: Delphi. Over time, Delphi A2 started

catching up to Genie A2, both in terms of quality and quantity of con tent. In early August, Delphi A2, potentially the hotspot for Apple II activity, got so warm it exploded with activity. The combination of the availability of two offline readers for the Apple IIgs, KansasFest 1997, and free Delphi access via the World Wide Web made for leaps and bounds of growth.

At the same time, Genie's man agement management made it clear that they're planning big changes for the online service. In fact, they also made it clear that these changes were coming September 1st (see last month's GenieLamp A2 for details). Unfortunately, they never made it clear just what these changes would be (although it was clear that all offline readers, which the produc tion of GenieLamp A2 is dependent on, would break and break spectacu larly). Fortunately (or not, depend ing on your perspective), these<br>changes have still not happened.

The combination of Genie's announcements and Delphi's growth have led to even more Genie A2 faithful moving to a new home on Delphi, and with them has gone much of the activity of the A2 RoundTable on Genie.

you'll develop your own favorite places to visit. If you run across something we don't have, please let us know. You can send e-mail direct ly to our web site just by clicking on our e-mail link on our page.

Seeing what's happened on Genie, my first-ever online service, has been quite Painful. Many friends I've known for years have left. New friends wandering in are rare. I've thought about Giving Up, more than I'd like to admit.

I've made a decision. The October 1997 issue of GenieLamp A2 will be the last. It's a difficult decision, and it feels like Giving Up, but the Pain of seeing what's happened to Genie the last year and a half has been too much.

But this is not Giving Up. What will be done to fill the void caused by the end of the 'Lamp will be to start a similar publication on Delphi. Check the II Scribe Forum on Delphi for further information.

I'm not Giving Up because of the Pain; I'm moving on so I can still see the light.

Finally, a quick word about the future: KansasFest 1998 is scheduled for July 22-26 1998 at Avila College in Kansas City, Missouri.

Just because it wouldn't be a GenieLamp A2 editorial without a KFest Blatant Plug.

The preceding article is reprinted cour tesy of GenieLamp Online Magazine, (c) Copyright 1996 T/TalkNET Publishing and Genie Online Services. To join Genie, set your modem to half duplex (local echo). Have your modem dial 1- 800-638-8369 in the United States or 1-800-387-8330 in Canada. When you get a CONNECT message, wait for the U#= prompt, type: JOINGENIE and hit the RETURN key. Genie will then prompt you for your signup information. If the signup server is unavailable, call (voice) 1-800-638-9636 for more infor mation.

### NoWonder

By Scott William, <scottw@nowonder.com> Submitted by David M. Peck

Getting personal help for your Macintosh can be hard these days. You can always spend lots of time searching through various sites on the net for the data you hope to find, only to come up empty

#### handed.

No Wonder, "The Answer to Technical Support" offers FREE per sonalized help for your Macintosh issues. Simply fill out the on-line question form, and you will get a<br>response back in less than 24 hours.

Best of all, no "catches" to snatch you in. No marketing information to provide, or limits to the amount of help you can get. No Wonder is 100% volunteer based, computer users helping computer users. No Wonder can be found at: <http://www.nowonder.com>

### Apple reportedly changes mind - won't spin off Newton

Submitted by Bruce Thompson Copyright © 1997 Nando.net Copyright © 1997 The Associated Press

SAN JOSE, Calif. (September 6, 1997 5:33 p.m. EDT) —Three months after announcing the spin off of its Newton division, Apple Computer Inc. has changed its mind and instead will develop a generalpurpose version of its eMate portable now sold only to schools, The New York Times reported Saturday.

The reversal was the latest major change made by Apple co-founder Steve Jobs since he became de facto head of the company last month.

On Tuesday, Apple also reversed course on its licensing policy by buy ing out a major doner of its Macintosh desktop personal comput er and announcing it would not license future technology to anyone.

Apple, based in Cupertino, has produced the Newton hand-held, pen-based computer for the past four years. Despite technological improvements, the company said in May it would turn the Newton divi sion into an independent subsidiary.

But Apple changed its mind Thursday, the Times reported, citing unidentified sources close to the company. Apple now plans to use the Newton software to develop ver sions of the eMate for uses beyond education.

Apple declined to comment on the report.

The reversal wasn't surprising, said longtime Apple watcher Tim Bajarin, president of Creative Strategies Research International in San Jose.

"I know they've been very pleased with the response to eMate. They would like and have been play ing with the idea of... an eMate line," he said.

The initial Newton MessagePad was about the size and shape of a videocassette and came with an elec tronic pen for entering information through the screen. It immediately was criticized as unreliable, overhyped, underpowered and — at \$699 — overpriced.

But Apple has revised Newton several times, improving its hand writing ability, power, memory and ability to communicate with other electronic devices. The company also offered an optional keyboard.

And earlier this year, Apple intro duced the \$700 eMate, which uses Newton software but resembles a small notebook PC. It is built into a translucent green plastic "clamshell" that when opens reveals the screen

Check out our ad rates... we welcome your advertisment!

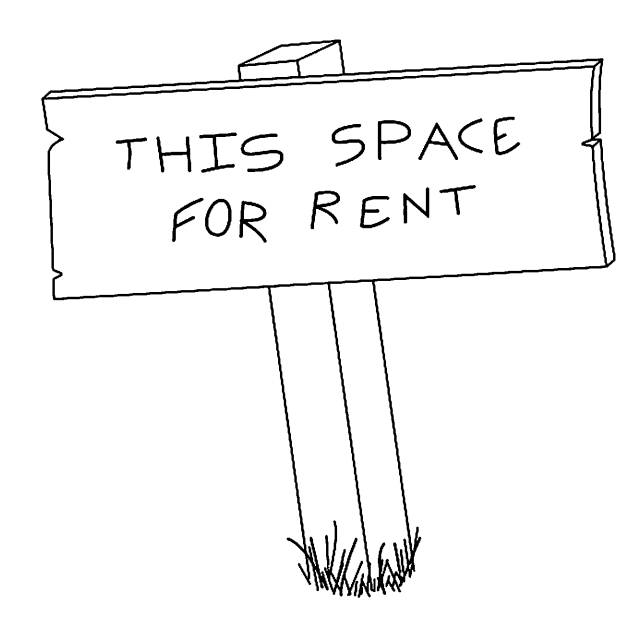

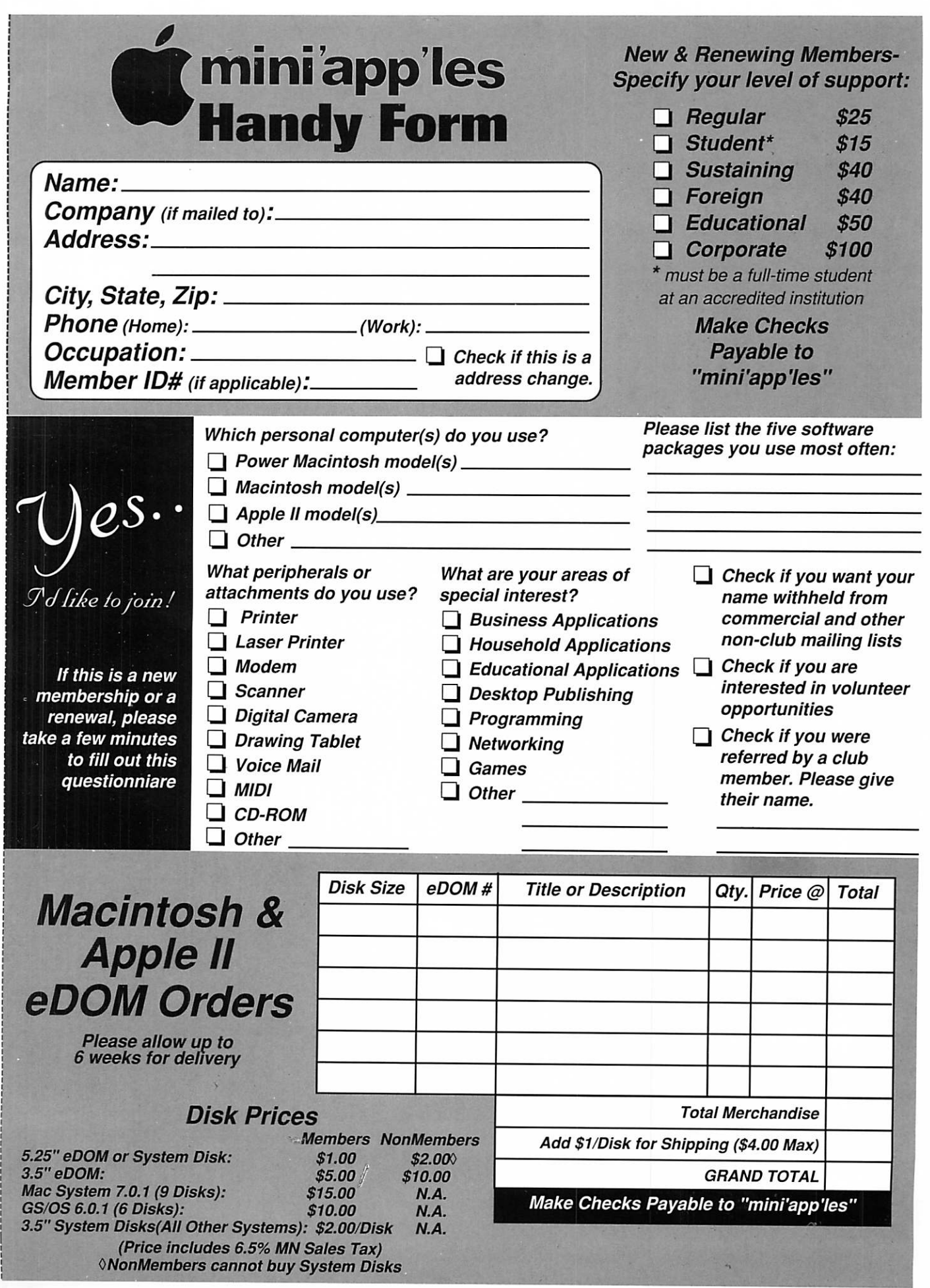

**C** 

 $\bigcirc$ 

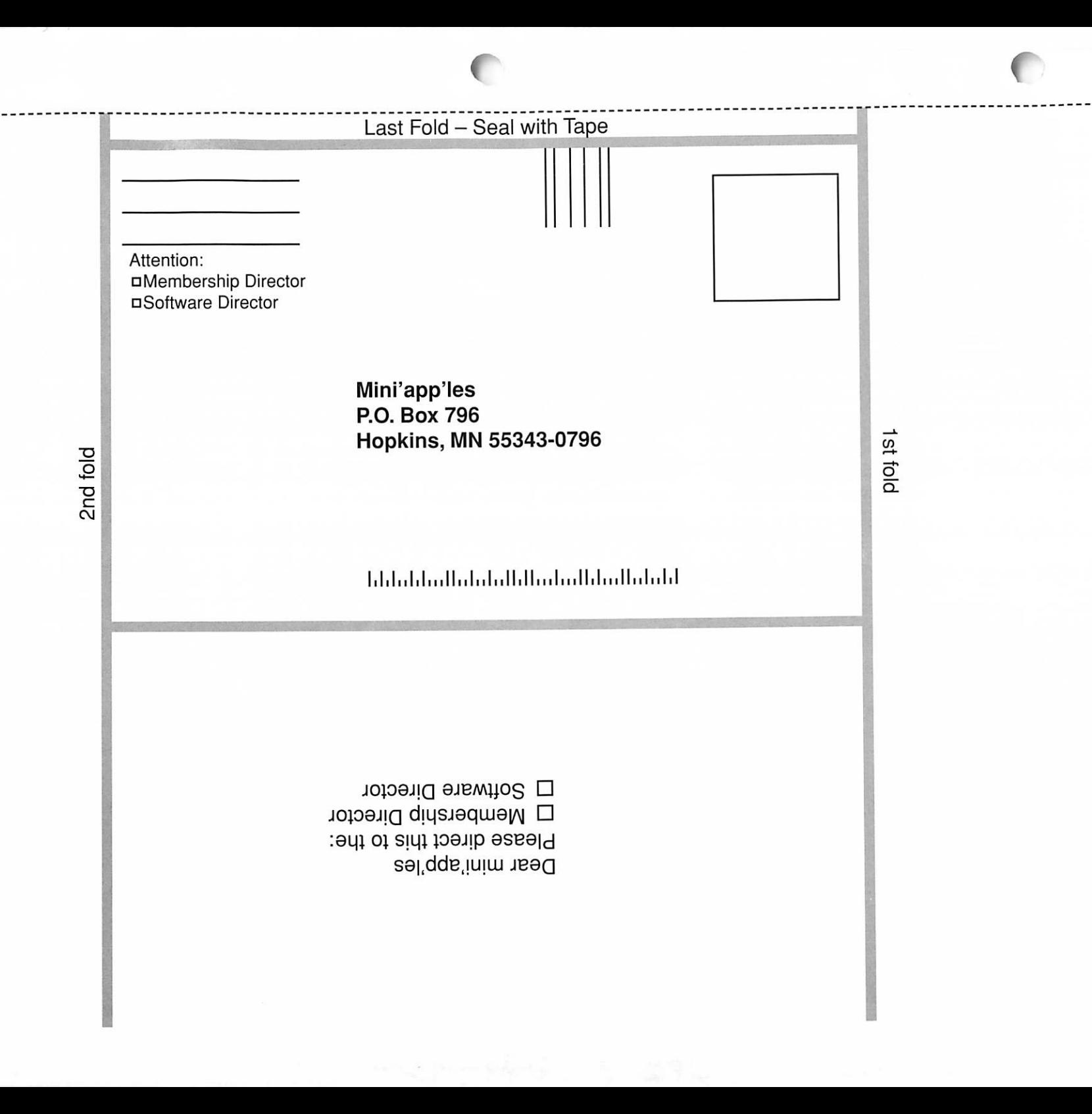

### Yours For The Asking

#### by Ryan M. Suenaga

Name: Marinetti MARINETTI.BXY Program # 30633<br>File Size: 44,800 File Size: 44,800 bytes<br>Type: Control Pane Type: Control Panel(CDev)<br>Authors: Richard Bennett Authors: Richard Bennett<br>Reviewed: 1.0b1 (9/15/1997 1.0b1 (9/15/1997) File Type: freeware w/restrictions Requirements: Apple IIGS runnning System 6.0.1; 50k of boot volume disk space; 30K of free RAM; modem; Internet Service Provider with SLIP dial-up connection

#### At Last, The Future Is Here!

Marinetti was the name of an Italian poet of the earlier part of this century, but it's also the name of the most exciting piece of new software that's come to the Apple IIgs in years: a Control Panel that will bring the venerable IIgs up to speed with the rest of the computing world, pro viding TCP/IP (Transmission Control Protocol/Internet Protocol—say "Tee Sea Pea Eye Pea") compatibility for the first time.

Demonstrated to the public for the first time by its author, Australian Richard Bennett, at KansasFest 1997, Marinetti is avail able now, in a public beta form, from Genie A2, Delphi A2, and the Marinetti home page (http://www.zip.com.au/-kashum/ Marinetti). It is freeware, but with cer tain restrictions regarding its distrib ution. It also must be registered with the author—in its unregistered form, a rather inconvenient dialog box reminding the user of the need to register pops up on a very frequent basis.

The Marinetti archive itself comes with the Control Panel, some short but vital documentation, and Telnet, a simple telnet application that will work in concert with Marinetti. Also required are an Apple IIgs running System 6.0.1, a rather small amount of free boot drive space and RAM, a modem, and an account on an Internet Service Provider which allows SLIP (Serial Line Interface

Protocol) dial up connections. Those of you only with access to PPP (Point-to-Point Protocol) dial up con nections will need to wait until Richard incorporates support for that into Marinetti.

Once the registration process is complete, the Marinetti Control Panel is simple but elegant in design. In fact, it incorporates the functions of two separate Control Panels on the Macintosh (InterSlip and TCP/IP) into one package. The user needs to supply a set of instructions (com monly called a "script") for starting and terminating a connection with their ISP. These scripts instruct Marinetti to dial the phone number of the ISP, transmit the user's username and password, and capture the IP address assigned to the user. Unfortunately, unlike similar pro grams on the Macintosh, Marinetti does not have an "auto-record" mode (similar to that used with ProTERM or Spectrum to have the program "learn" your logons), but the scripting language is very simple and fully documented.

After figuring out and inputting my scripts, I moved the cursor on the screen to the "Connect" button and clicked. In a few moments I heard the customary screeching and whistling of my USR Courier modem. Shortly thereafter, I realized my Apple IIgs had successfully con nected to my ISP via a SLIP connec tion—finally, the venerable Apple IIgs was directly connected to the Internet! I started the provided Telnet application, supplied the IP address of Delphi, and soon was in the A2 Forum Conference room, chatting with other Apple II fanatics. They may not have realized it, but I was totally exhilarated—at long last, an error-free TCP/IP connection had me chatting with my long-time friends in a virtual conference room, but instead of using a Macintosh, I was using an Apple IIgs.

Marinetti did crash on me a num ber of times, but one must consider that this is still pre-release software

and the bugs are continuing to be worked out. Additionally, while using the supplied Telnet applica tion, one must enter the destination address in its numeric form (such as 199.93.4.68) instead of its alphanu meric alias (delphi.com) - obviously the alphanumeric name is easier to remember. There are currently just a few applications available supporting Marinetti, the first of which is the simple Telnet program that came with the Marinetti archive. It works, and offers the intriguing possibilities of multiple concurrent telnet ses sions, but offers no file transfer, chat line, or terminal emulation capabili ties. It is a simple application meant to get us through the period of time before the current trickle of Marinetti-

savvy applications becomes a flood.<br>Already, Ewen Wannop, author of Spectrum, has produced an XCMD, known as TopCat, which allows Spectrum 2.1 to serve as a telnet client (although without support for file transfer or terminal emulation). While the Spectrum Internet Suite World Wide Web browser does not currently work with Marinetti, there is hope it will be modified to do such. In the meantime, SIS author Geoff Weiss has kept himself busy offering Marinetti-sawy applications that provide the Whois, Finger, and Ping functions. Many more applica tions are needed, including Internet Relay Chat, File Transfer Protocol, and Electronic Mail clients. Weekend programmers experienced in Applesoft BASIC eagerly await the pending release of GSoft BASIC from Byteworks, which will provide a simple-yet-pow erful interface to Marinetti.

While we await these applications-and others that only the imagi nation limits-we can do so secure in the knowledge that the future has arrived for users of the most power ful of the Apple II line. The poet Marinetti may have died in 1944, but the Control Panel Marinetti (and its author, Richard Bennett) will make sure the Apple II stays alive well into the next millennium.

/\*-

### Benefits of your mini'app'les membership include:

### A one year subscription to our monthly Newsletter

### A free account on the mini'app'les BBS (45 minutes/day)

Communicate with other mini'app'les members plus get up to date information on mini'app'les events and meetings. Get assistance from other members. Download freeware and shareware.

### Eligibility for frequent drawings of free equipment, software, and books. Just a few of the many items given away free in the last year included: Connectix QuickCam,

Microsoft Encarta, Books from Peachpit Press and MacMillan, RamDoubler, SpeedDoubler, Lind PowerBook battery Conditioners and Rechargers, Microsoft Art Gallery, and Apple System 7.5 software.

### Discounts on book orders

40% off Peachpit Press, 30% off MacMillan family of book companies (Hayden, Adobe Press, Que, Sams, Brady, NRP, and Alpha)

### Periodic special User Group discount offers on equipment and software.

In the past year, Apple, Hayes, Broderbund, and APC Power Protection (Business Security Products), among others, have offered mini'app'les members significant discounts.

### Plus, you're supporting all of mini'app'les' special interest group (SIG) meetings that you can attend each month.

### It's easy to recoup your cost of membership with the above benefits.

### And a one year membership still costs only \$25.

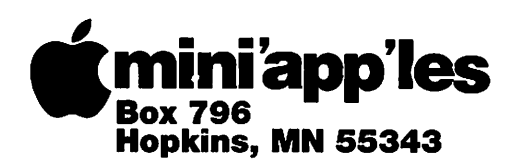

ADDRESS CORRECTION REQUESTED

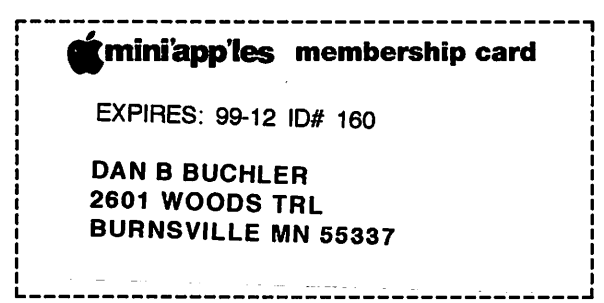

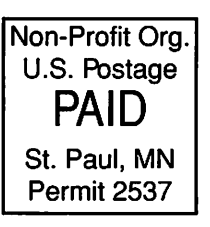